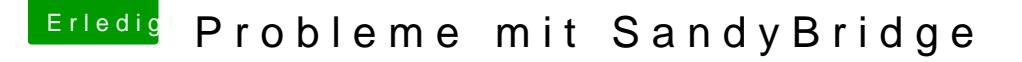

[Beitrag von paul1089 vom 5](https://www.hackintosh-forum.de/attachment/111963-img-0164-jpg/). September 2019, 13:31

ich habe ein Problem mit den kexts bei

[hackintosh-forum.de/attachme](https://www.hackintosh-forum.de/attachment/111959/)nt/111959/

Beitrag von al6042 vom 5. September 2019, 13:38

Hallo und herzlich Willkommen im Forum... Leider beinhaltet dein Foto noch den tatsächlichen Auslöser für die Kernel P

Kannst du bitte noch den darüber liegenden Bereich ablichten und posten?

Beitrag von paul1089 vom 5. September 2019, 13:52

Das ist was ich sehen kann.

Gruß Paul

Beitrag von al6042 vom 5. September 2019, 13:58

Der Fehler bezieht sich nicht auf einen speziellen Kext, sondern eher auf an An der Stelle werde ich im Anschluß an diesen Text, deine Angaben und einen eigenen, neuen Thread verfrachten, damit man das besser unterscheid

In der Zwischenzeit solltest du bitte deine Hardware-Details entweder deinem Profil, im Bereich "Über mich" eintragen.

Beitrag von paul1089 vom 5. September 2019, 14:13

So was soll ich jetzt tun?

Gruß Paul

Beitrag von al6042 vom 5. September 2019, 14:17

Es handelt sich bei deinem Gerät um einen Laptop?

Welche macOS-Version möchtest du denn installieren?

Die HD3000 deines 13 2348m wird mit dem aktuellen macOS Mojave nicht mel

Beitrag von paul1089 vom 5. September 2019, 14:21

ja. Ich benutze high Sierra . Beitrag von al6042 vom 5. September 2019, 14:29

In meinem EFI-Paket, dass du als Grundlage genutzt hast, gibt es SandyBridge-Laptops.

Das liegt daran, dass ich selbst kein entsprechendes Gerät zum Testen Verfügung hatte.

Darum kann ich auch hier nicht wirklich viel dazu beitragen.

Mal schauen ob einer der Kolleginnen/Kollegen hier noch eine Idee hat.

Beitrag von paul1089 vom 5. September 2019, 14:33

Gibt es den eine andere Möglichkeit zu diesem Elfi-Paket?

Beitrag von griven vom 11. September 2019, 17:14

[paul10](https://www.hackintosh-forum.de/user/64535-paul1089/)80urz gesagt ja die gibt es. Du kannst die EFI Pakete zu den Think für Deinen Laptop verwenden (alles was mit ACPI zu tun hat natürlich entgernen) Thema noch aktuell ist gib mir mal einen Ping möglichst mit dem genauen und ich gebe mir Mühe Dir ein hoffentlich passendes Paket zu schnüren.

Beitrag von paul1089 vom 15. September 2019, 22:36

Reicht das oder brauchst du noch andere Infos ?

LG Paul

Beitrag von griven vom 15. September 2019, 22:47

Ist das das Modell mit dem Pentium B960 als Prozessor? Wenn ja vergiste mater Plattform da das OS weder mit dem Prozessor an sich noch mit der Grafik z Pentium hat anders als die Core I Sandy Bridge CPU's nämlich nicht HD3000 Grafik am Start sondern eine abgesteckte Version die von mac wird. Sollte es ein Modell mit einem Sandy Bridge 15 oder 17 sein sieht das schon wieder ganz anders aus...

Beitrag von paul1089 vom 15. September 2019, 22:51

Es ist ein I3 2348m.

LG Paul

Beitrag von griven vom 15. September 2019, 23:02

Ah okay, gut

Dann probier für den ersten Aufschlag mal Fblazsips Pakweite hiweenter oben schor angedeutet, an das recht ähnliche T420 angelehnt. Schreib mal wie weit Du wo es hängt falls es hängt.